# Backtracking mit Heuristiken

#### Thomas Dübendorfer

thomas@duebendorfer.ch

14. September 2000

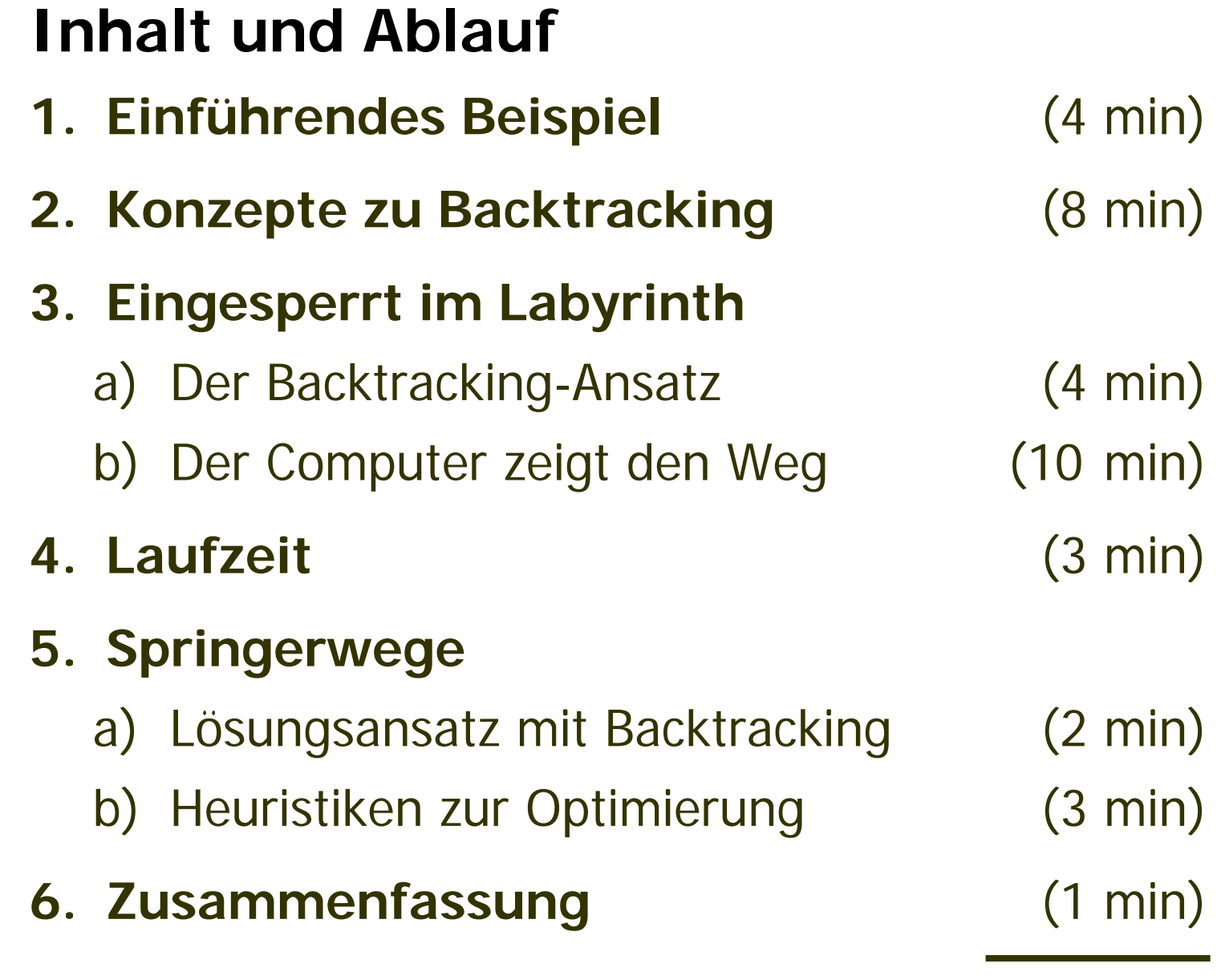

<sup>(35</sup> min)

**1. Einführendes Beispiel**

#### **Wann wurde über die Initiative "Schweiz ohne Armee" abgestimmt?**

Die Antwort steht im Internet!

Suche auf den Seiten der Bundesverwaltung: **www.admin.ch**

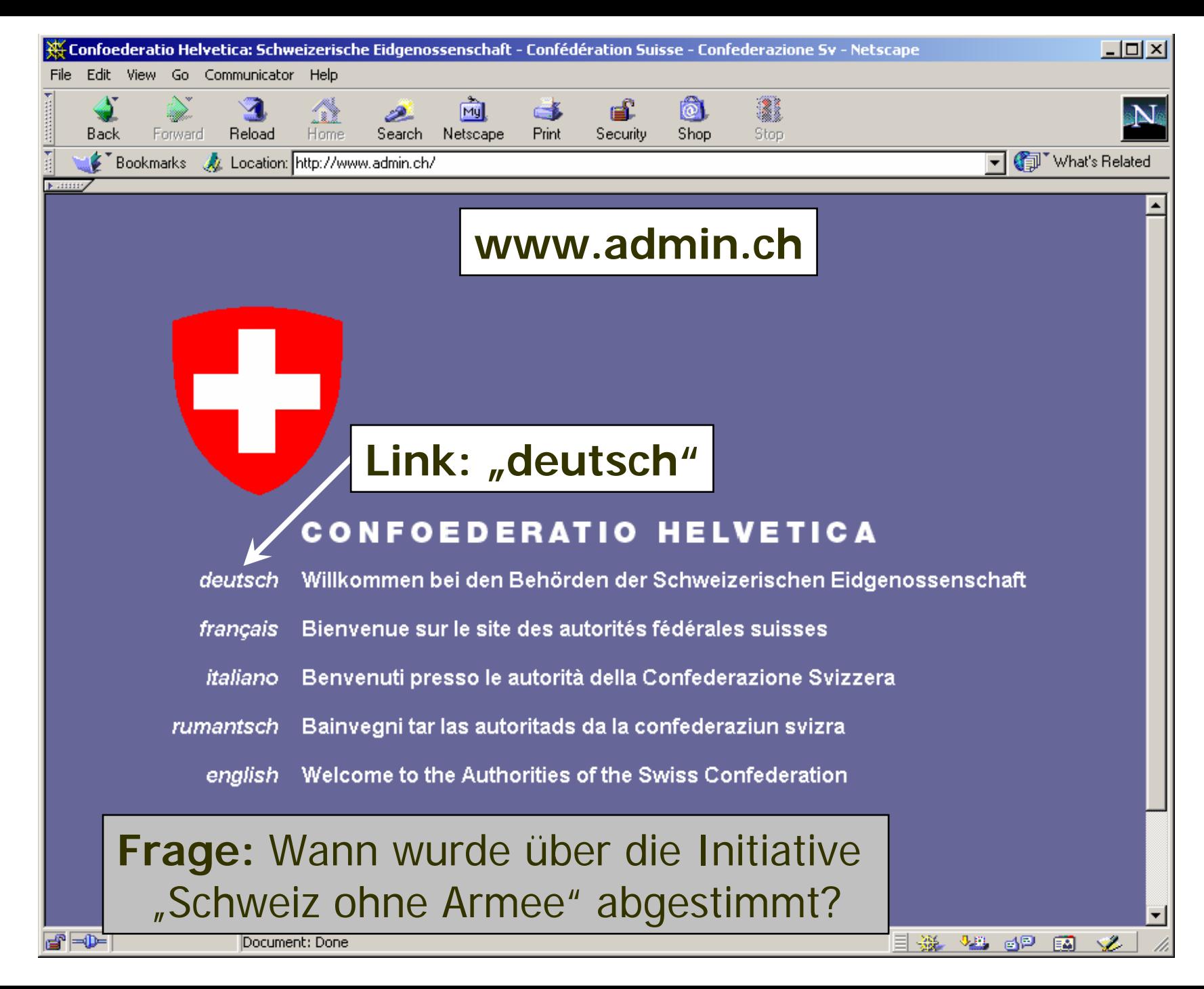

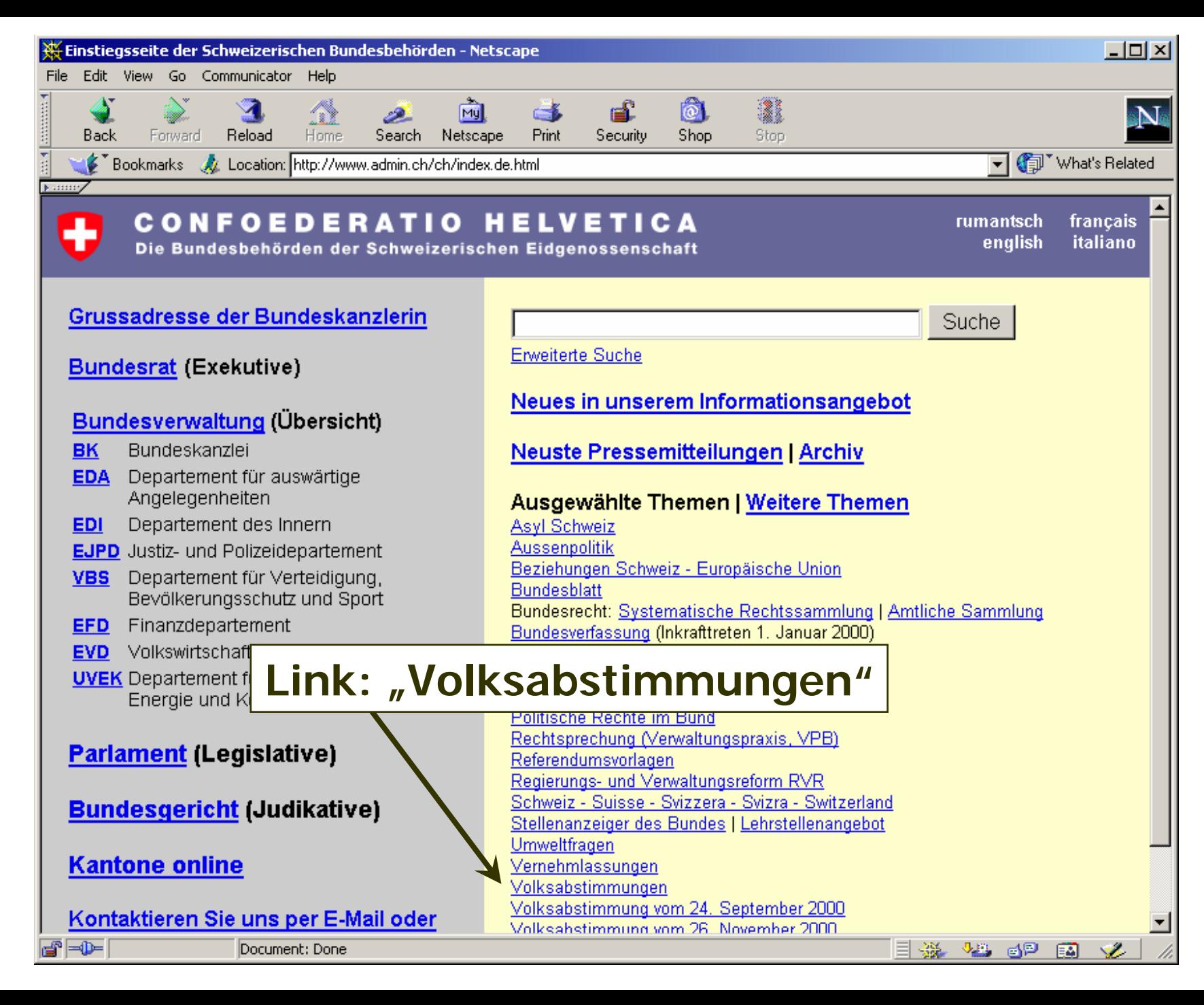

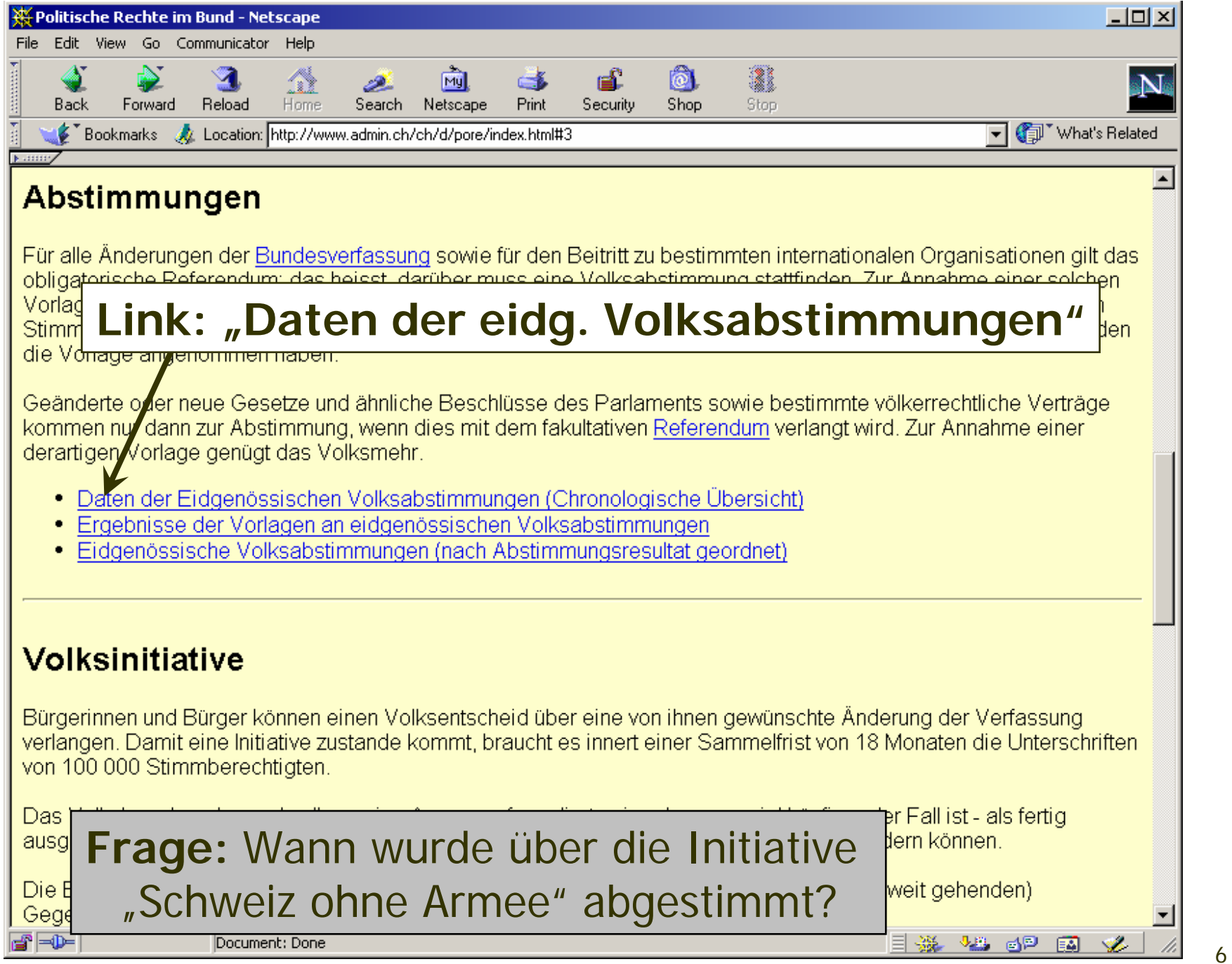

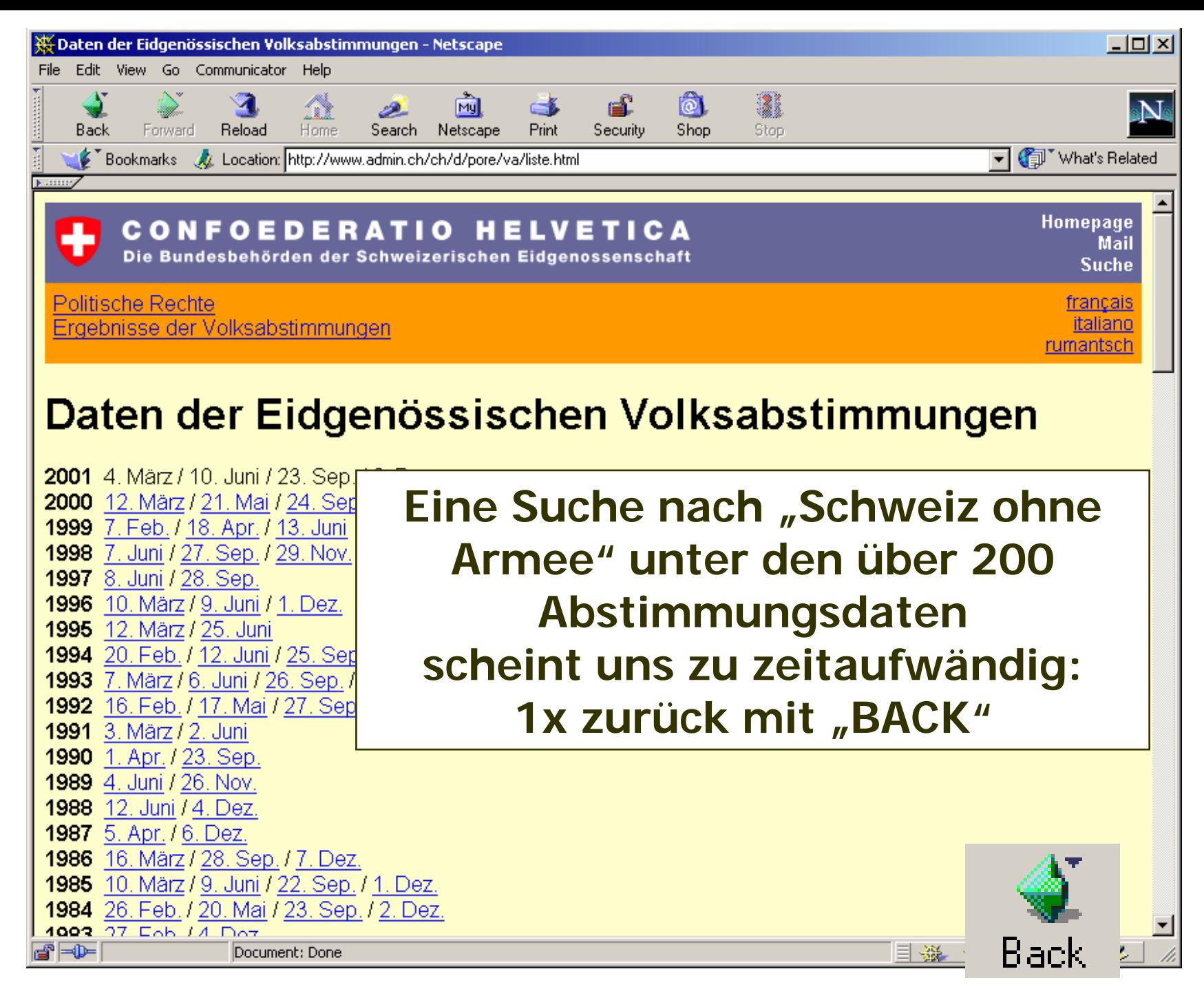

7

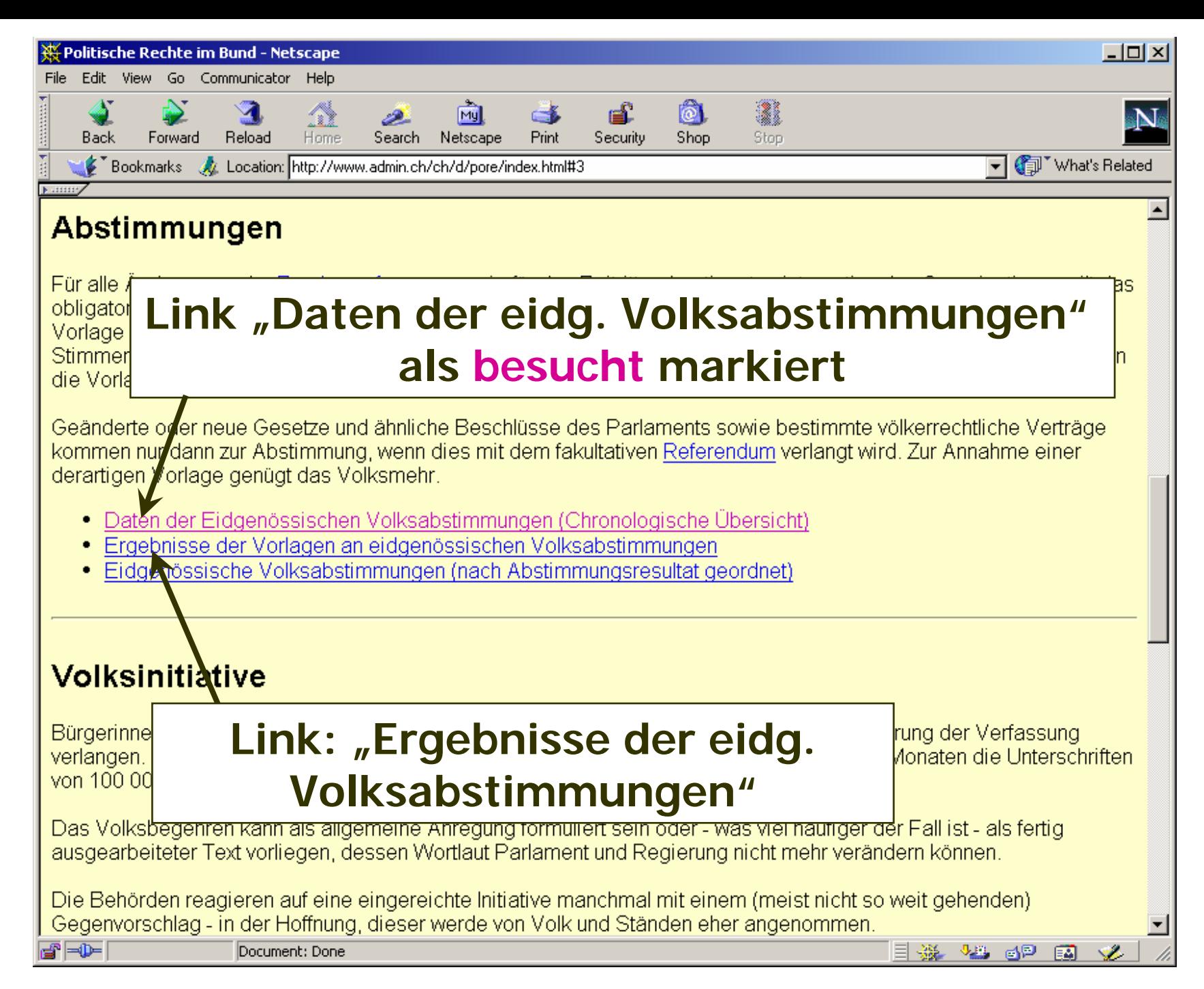

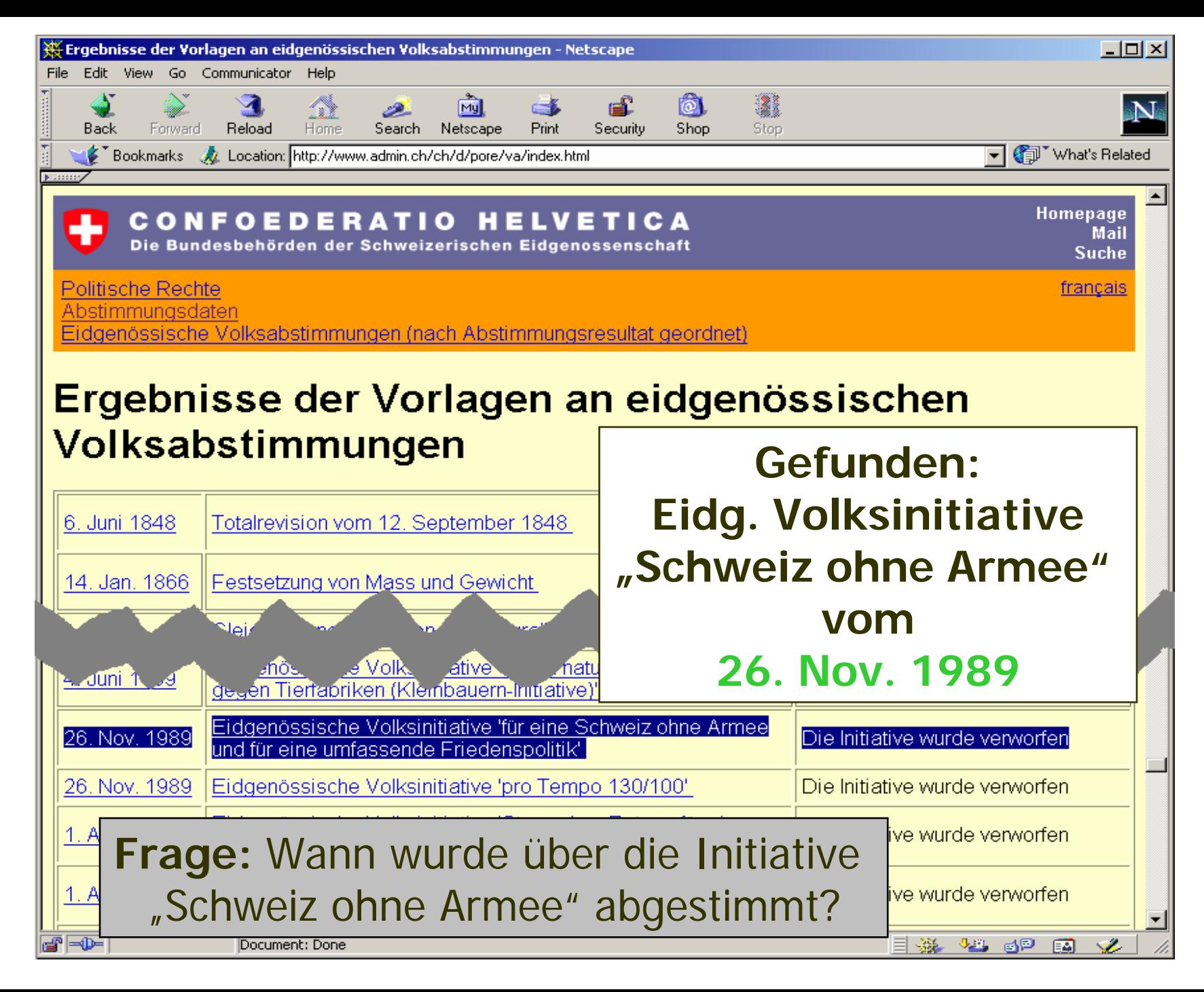

## **2. Konzepte zu Backtracking Definition:**

#### **Backtracking** ist eine

- *systematische Art der Suche* in einem
- vorgegebenen Lösungsraum.

Wenn eine Teillösung in eine

- Sackgasse führt, dann wird der
- jeweils letzte Schritt rückgängig gemacht ("back-tracking").

#### **2. Konzepte zu Backtracking**

## **Suchweg zur Antwort auf die Frage:**

Wann wurde über die Initiative "Schweiz ohne Armee" abgestimmt?

www.admin.ch

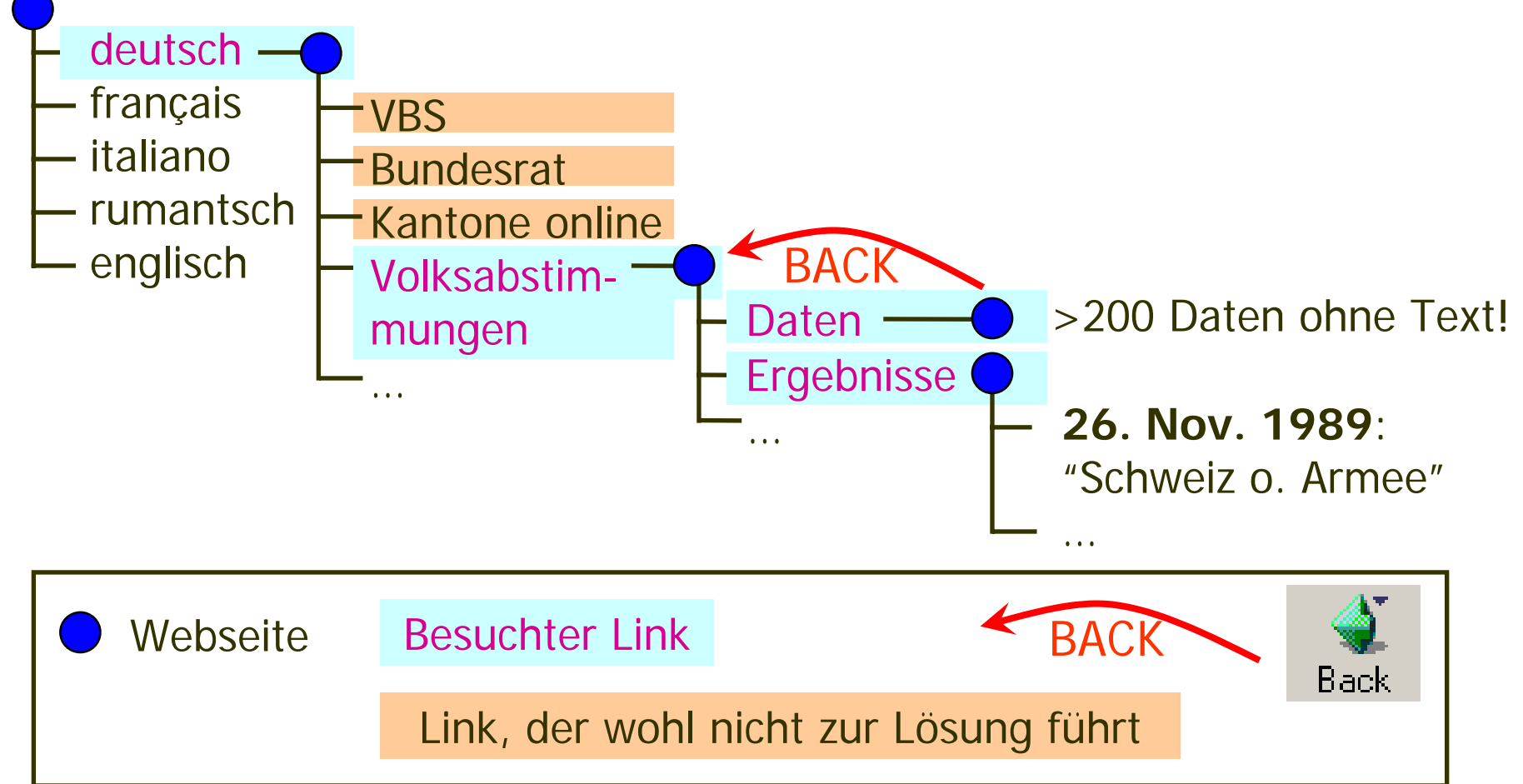

## **2. Konzepte zu Backtracking Definition:**

**Heuristiken** sind "Strategien, die *mit höherer* Wahrscheinlichkeit (jedoch ohne Garantie) das Auffinden einer Lösung beschleunigen sollen."

(Quelle: Schüler-Duden "Die Informatik", S. 236, Bibliograph. Institut, Mannheim/Wien/Zürich, 1986)

#### **2. Konzepte zu Backtracking**

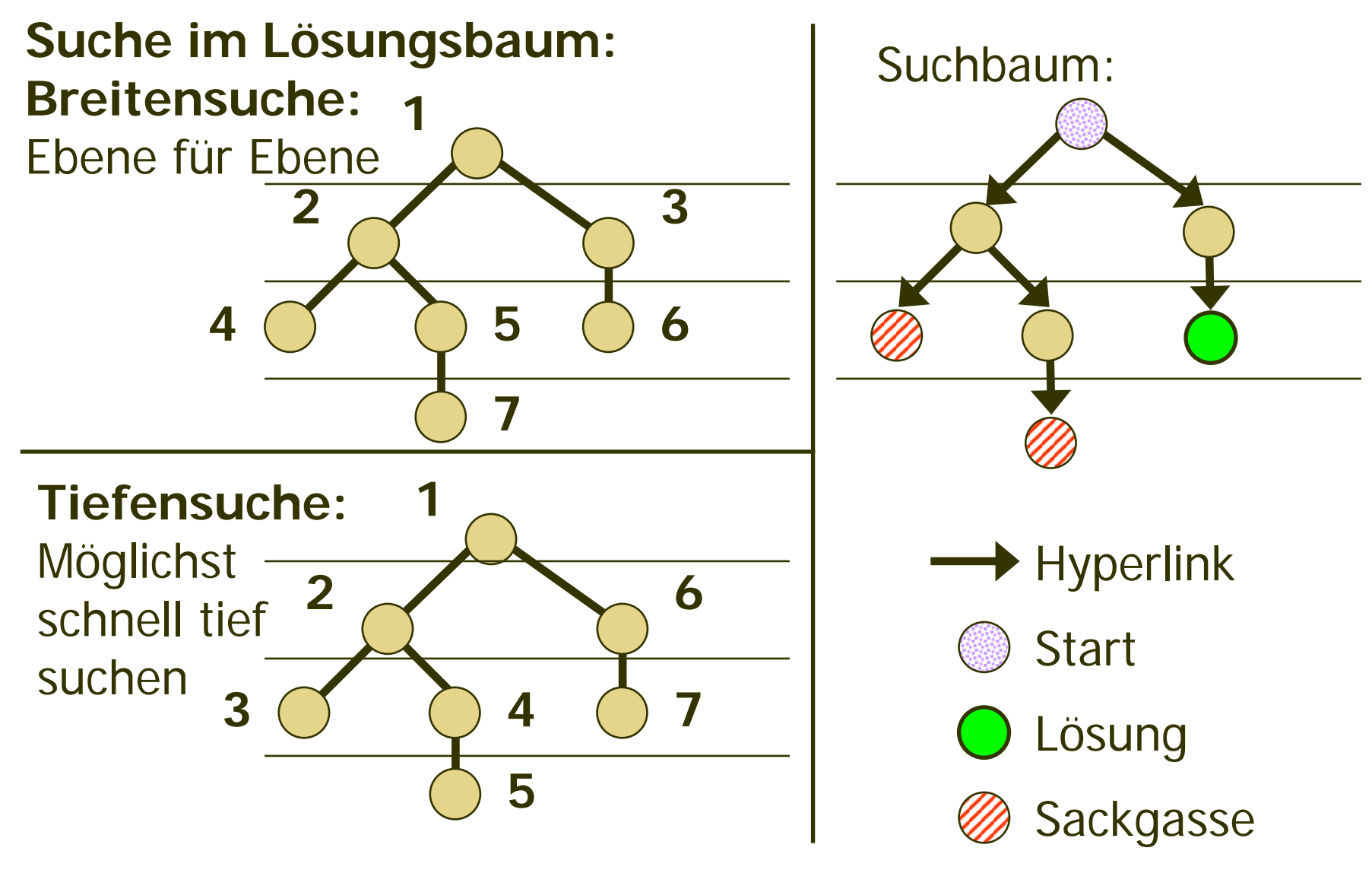

**Backtracking ist Tiefensuche!**

## Ein allgemeiner **Backtracking Algorithmus:**

boolean **FindeLoesung**(int index, Lsg loesung, ...) {

// index ist die aktuelle Schrittzahl // Teillösungen loesung werden als Referenz übergeben.

- 1. Solange es noch neue Teil-Lösungsschritte gibt:
	- a) Wähle einen neuen Teil-Lösungsschritt schritt; // **Heuristik**
	- b) Falls schritt gültig ist:

}

- I) Erweitere loesung um schritt;
- II) Falls loesung vollständig ist, return true, sonst:

if (**FindeLoesung**(index+1,loesung)) { // rekursiv return true; // Lösung gefunden } else { // Wir sind in einer Sackgasse Mache schritt rückgängig; // **Backtracking** }

2.Gibt es keine neuen Teil-Lösungsschritte mehr, so: return false

# **3. Eingesperrt im Labyrinth**

a) Der Backtracking-Ansatz

Ziel

**Start** 

## **Lösungsstrategie:**

• **Systematisch** vom aktuellen Feld im Labyrinth nach 1. oben, 2. rechts, 3. unten und 4. links abzweigen

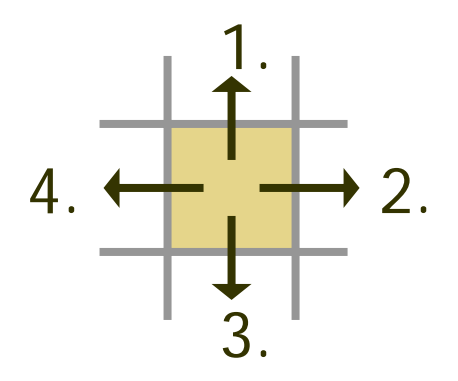

- **Besuchte** Felder **markieren**
- In **Sackgassen** die Züge zurücknehmen (**Backtracking**)

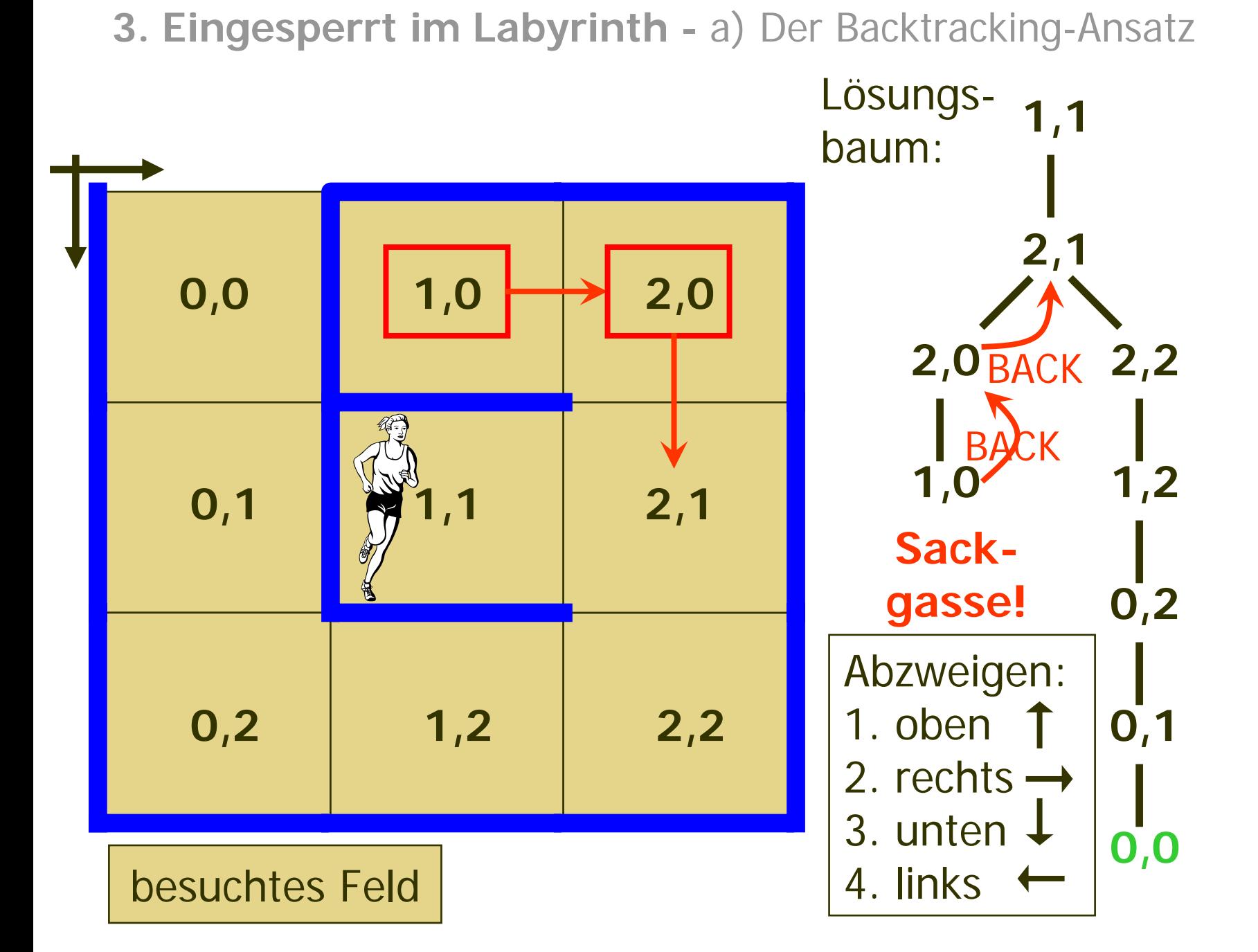

#### Allgemeiner **Backtracking Algorithmus** (Java-Pseudocode)

boolean **FindeLoesung**(int index, Lsg loesung, ...) { // index = Schrittzahl, loesung = Referenz auf Teillösung

while (es gibt noch neue Teil-Lösungsschritte) { Wähle einen neuen Teil-Lösungsschritt schritt; // **Heuristik** if (schritt *ist gültig*) { Erweitere loesung um schritt; if (loesung *noch nicht vollständig*) { // rekursiver Aufruf von FindeLoesung if (**FindeLoesung**(index+1,loesung,...)) { **return true**; // Lösung gefunden } else { // wir sind in einer Sackgasse Mache schritt rückgängig; // **Backtracking** } } else return true; // Lösung gefunden -> fertig } } return false; } // Bei true als Rückgabewert steht die Lösung in loesung

- **3. Eingesperrt im Labyrinth**
- b) Der Computer zeigt den Weg

Wir schreiben eine Backtracking Prozedur

boolean **FindeLoesung**(int index, Lsg loesung, int aktX, int aktY),

um in einem Labyrinth mit KxL Feldern vom **Start** zum **Ziel** einen Weg zu finden.

- $\frac{1}{10}$  index  $\frac{1}{100}$  = aktuelle Schrittzahl
- $\frac{1}{\sqrt{2}}$  loesung = Referenz auf Teillösung
- $1/$  (aktX, aktY) = aktuelle Feldposition

Der Weg vom Start zum Ziel**:**

- D e r **Start** wir beim Aufruf als (aktX, aktY) übergeben
- •Während der Suche wird bei den rekursiven Aufrufenin (aktX, aktY) das aktuelle Feld übergeben.
- Am Ziel liefert ausgangGefunden(aktX, aktY) "true" und in loesung steht der gefundene Weg.

**3. Eingesperrt im Labyrinth:** b) Der Computer zeigt den Weg

Beispiel:  $K=3$ ,  $L=3$ 

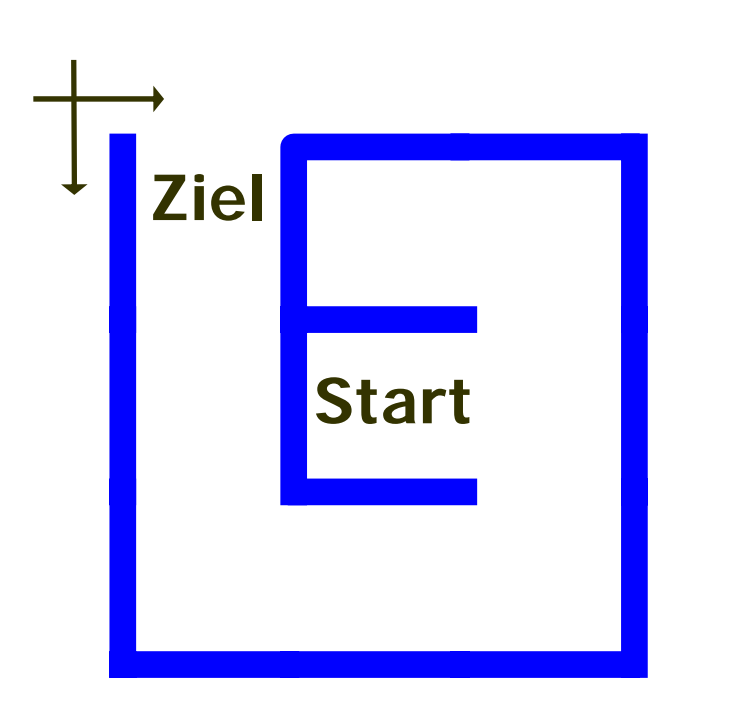

Lösungsweg in loesung.feld[x][y]:

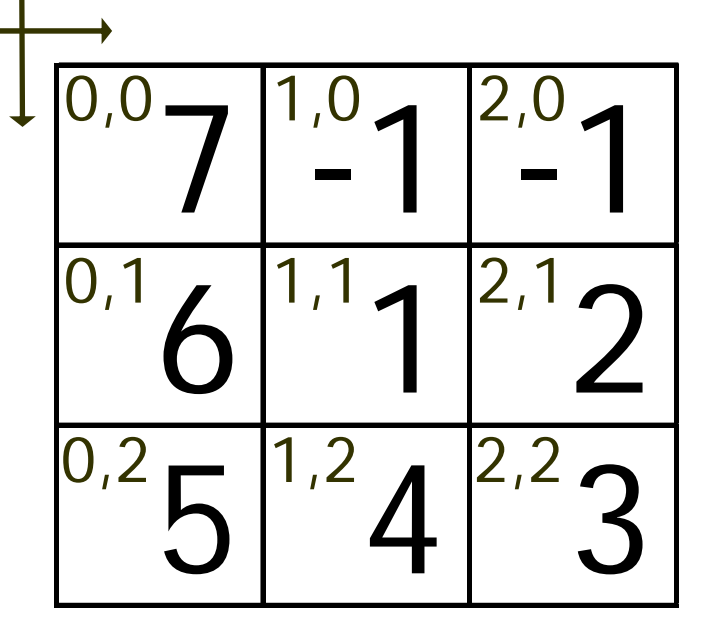

Weg als Besuchsreihenfolge Start=(1,1) Ziel=(0,0)

**Feldwerte**: -1 (Sackgasse), 0 (unbesucht), >0 (Weg)

**3. Eingesperrt im Labyrinth:** b) Der Computer zeigt den Weg

## **Vorgehen**:

1. Demonstration mit Animation des Algorithmus:

**Backtracking im Labyrinth** (Java Programm "Labyrinth")

2. Besprechung der

**Implementierung** von **FindeLoesung** als Java-Pseudocode

- 3. Erneute Demonstration**Backtracking im Labyrinth** (Java Programm "Labyrinth")
- 4. Im Anschluss an den Vortrag: Studium der Java-Implementierung Labyrinth.java

**3. Eingesperrt im Labyrinth:** b) Der Computer zeigt den Weg **Backtracking Algorithmus zum Labyrinth** implementiert in Java-Pseudocode:

boolean **FindeLoesung**(int index, Lsg loesung, int aktX, int aktY) {

- // index  $=$  Schrittzahl
- // loesung = Referenz auf Teillösung
- //  $aktX$ ,  $aktY = aktuelle$  Feldposition im Labyrinth

while ("wir haben noch nicht alle Richtungen probiert") { Wähle als neuen Teil-Lösungsschritt schritt eine Richtung: "Wir gehen nach 1. oben, 2. rechts, 3. unten und 4. links und merken uns die aktuelle Richtung in schritt ."

boolean ok := schritt *ist gültig;* 

- "Der schritt ist gültig, wenn er
- innerhalb des Labyrinth-Spielfeldes bleibt,
- nicht durch eine Wand führt und
- nicht auf ein bereits besuchtes Feld führt"

**3. Eingesperrt im Labyrinth:** b) Der Computer zeigt den Weg

if (ok) { // d.h. schritt ist gültig

*Erweitere* loesung *um* schritt*:* 

 $m_{\nu}$ (neuX,neuY) = (aktX,aktY) + deltaXY[schritt]<sup>"</sup> "Markiere Feld (neuX,neuY) mit aktueller Schrittzahl"

if (loesung *noch nicht vollständig*) { // d.h. **ausgangGefunden**(aktX, aktY) liefert "false" // rekursiver Aufruf von FindeLoesung if (**FindeLoesung**(index+1,loesung,neuX,neuY)) { **return true**; // Lösung gefunden } else { // wir sind in einer Sackgasse Mache schritt rückgängig mit **Backtracking:** "Markiere neues Feld als Sackgasse." } } else return true; // Lösung gefunden -> fertig

} return false; // Ende des while(...) Blocks } // Bei true als Rückgabewert steht die Lösung in loesung

}

## **4. Laufzeitbetrachtungen**

Bei der Tiefensuche werden bei

 $\bullet$  max.  $k$  möglichen Verzweigungen von jeder Teillösung aus

• einem Lösungsbaum mit maximaler Tiefe von n im schlechtesten Fall

 $1 + k + k^2 + k^3 + \ldots + k^n = (k^{n+1} - 1) / (k - 1) = O(k^n)$ 

Knoten im Lösungsbaum erweitert.

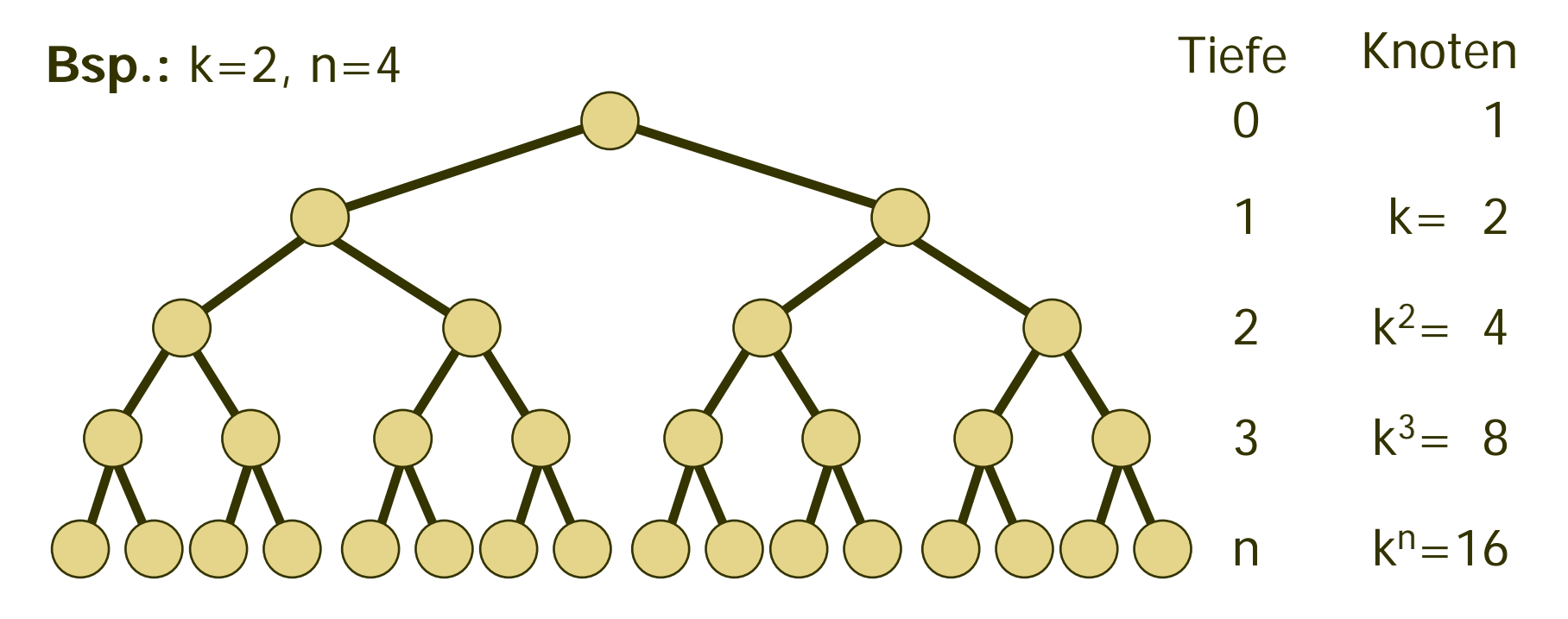

#### **4. Laufzeitbetrachtungen**

Die Tiefensuche und somit auch Backtracking haben im schlechtesten Fall mit **O(k n )** eine **exponentielle Laufzeit**.

Bei grosser Suchtiefe *n* und Verzweigungsgrad *k*>1 dauert die Suche somit oft sehr lange.

**Beispiel**: k=10, Rechenleistung: 1000 Knoten/s = 1 ms/Knoten

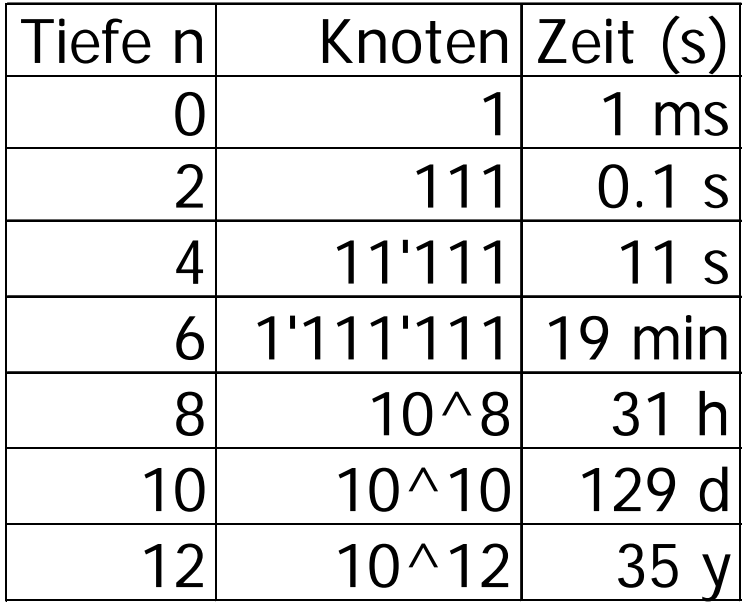

Gute **Heuristiken** können die Suche nach einer Lösung beschleunigen.

#### **Das Problem:**

Ein **Springerweg** ist ein Pfad aus Springerzügen auf einem Schachbrett, der jedes Feld genau einmal besucht.

Ein **Springer** kann max. **8 mögliche Orte** anspringen.

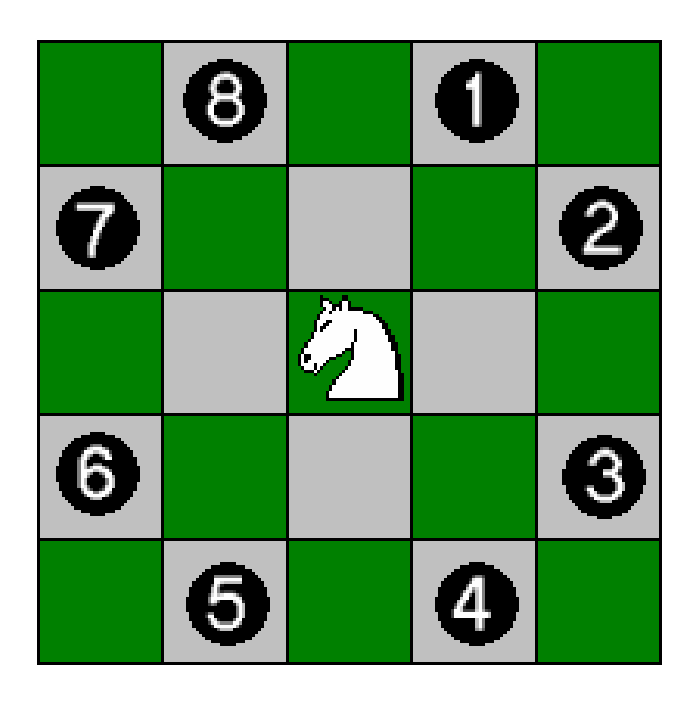

**Zug** ist **gültig,** wenn das neue Feld • innerhalb des Spielfeldes liegt und

• unbesucht ist

Wir merken uns den bisherigen Pfad in einem 2D-Array of Integers, wo wir die Schrittzahl als "Besuchs**reihenfolge**" speichern.

### **Backtracking Algorithmus**:

- Systematisch gemäss obiger Reihenfolge springen
- Bei "Sackgassen" Sprünge zurücknehmen (Backtracking)
- Springerweg, sobald Weglänge = Anzahl Felder

## **Beispiellösung (6x6)**:

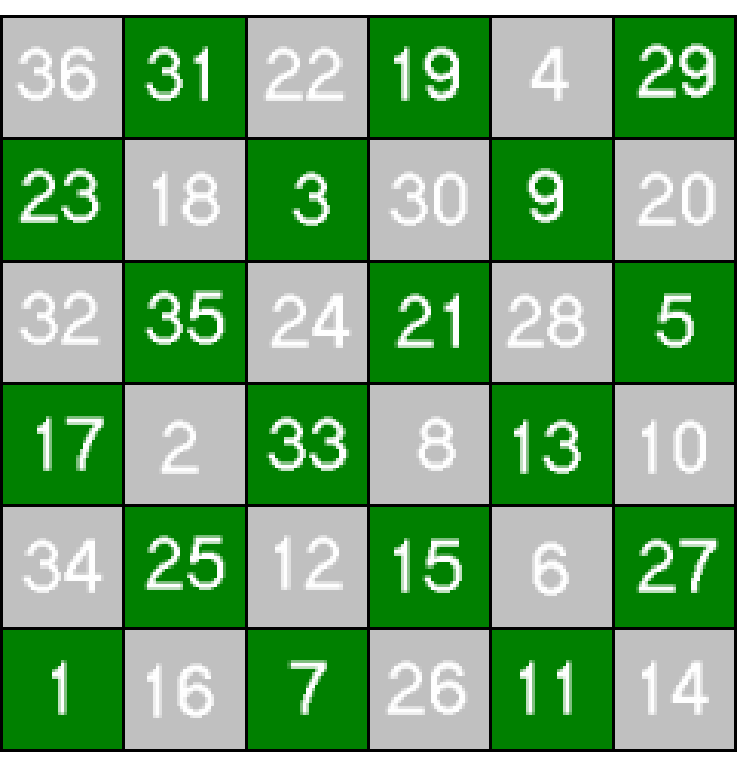

Die Abbildung zeigt einen Springerweg auf einem Schachbrett der Grösse 6x6.

Begonnen wurde unten links.

## **Zeitprobleme beim Backtracking**:

**Feststellung**: Bei dieser Methode kann das Finden einer Lösung schon für ein 8x8 Schachbrett **mehrere Tage** dauern!

**Grund**: Wir suchen zwar systematisch, aber wenig intelligent!

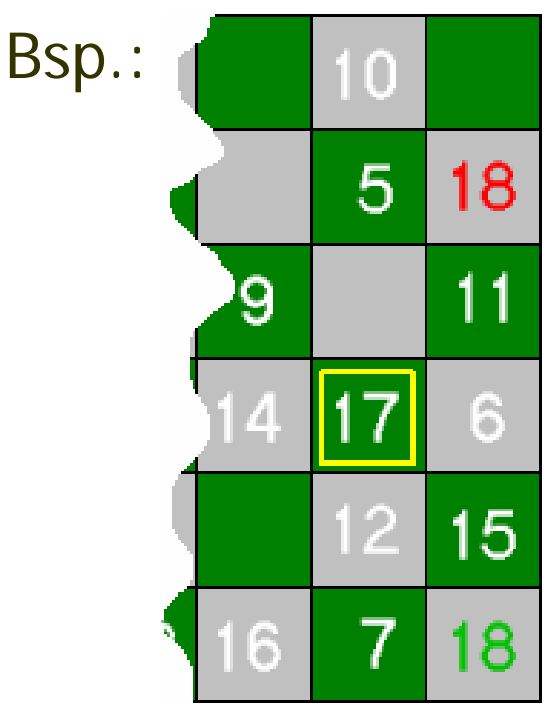

Unser Algorithmus springt auf dem 8x8 Schachbrett von Schritt 17 aus zur roten Position 18.

-> Dadurch erzwingen wir unbewusst, dass die Ecke mit der grünen 18 als letztes Feld besucht werden muss. **Bessere Strategie**: Immer **in die Ecke springen**, wenn möglich! -> Schneller

### **Heuristik von Warnsdorf (1823):**

Es muss immer auf das Feld gesprungen werden, welches am schlechtesten erreichbar ist.

**Mass** für schlechte Erreichbarkeit eines Feldes: Anzahl Felder, welche man von diesem in einem Sprung erreichen kann. Je weniger, um so schlechter erreichbar.

#### **Wir bauen diese Regel ein:**

Anstatt in der vorgegebenen Reihenfolge zu springen, berechnen wir jeweils die Erreichbarkeit aller vom aktuellen Ort anspringbarer Felder und springen zuerst zum am schlechtest erreichbaren.

Diese Heuristik macht unser Programm "intelligenter" und dadurch schneller.

**Auswirkungen** der Heuristik von Warnsdorf: Springerweg für 8x8 in unter 1 Sekunde. Springerweg für 50x50 in wenigen Sekunden. Springerweg ab ca. 60x60 ziemlich langsam.

#### **Grund:**

Bis 56x56 Felder brauchen wir dank der Heuristik von Warnsdorf keinen einzigen Backtracking-Schritt zu machen. Der Aufwand zur Bestimmung der Erreichbarkeiten der Felder macht sich also mehr als bezahlt.

#### **Bemerkung:**

Es gibt nicht nur einen möglichen Springerweg auf dem 8x8-Schachbrett, sondern **33'439'123'484'294**, um genau zu sein. (Quelle: ECCC TR95-047, M. Löbbing, I. Wegener)

29

# **6. Zusammenfassung**

### **Backtracking**

-ist eine **systematische** Suchstrategie und findet deshalb immer eine **optimale Lösung**, sofern vorhanden, und sucht höchstens einmal in der gleichen "Sackgasse"

- -ist einfach zu implementieren mit **Rekursion**
- -macht eine **Tiefensuche** im Lösungsbaum
- -hat im schlechtesten Fall eine exponentielle **Laufzeit O(kn)**  und ist deswegen primär für kleine Probleme geeignet
- -erlaubt Wissen über ein Problem in Form einer **Heuristik** zu nutzen, um den Suchraum einzuschränken und die Suche dadurch zu beschleunigen